## **Dostępność Formularzy Rejestracyjnych do Programu ORLEN W PORTFELU w poszczególnych Domach Maklerskich uczestniczących w Programie**

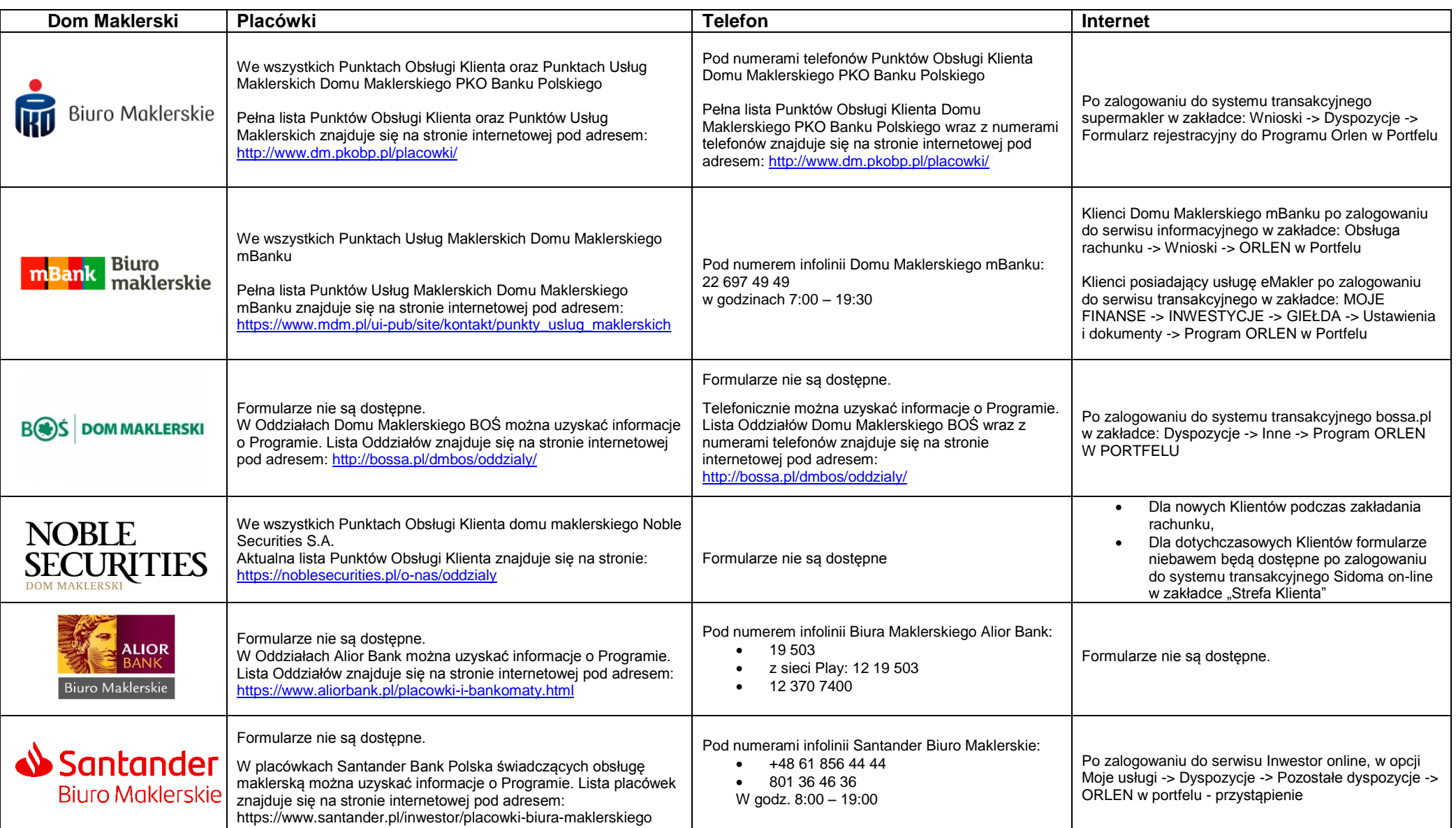